# Filtrage des requêtes

### Alain Patrick AINA

aalain@trstech.net

Atelier DNS/CCTLD

Yaounde, 17-21 Decembre 2004

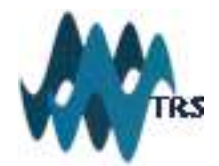

## Les listes de contrôle d'accès (acl)(1)

 Les acl sont des listes d'adresses et de clés TSIG correspondantes utilisées pour le contrôle d'accès au serveur par l'utilisation de allow-transfer, allowquery, allow-recursion, blackhole etc.................

```
acl nom-de-acl \{address_match_list
```
};

address match  $list = address$  match list element;

```
[address match list element; ... ]
```

```
address_match_list_element = [ ! ] (ip_address [/length] |
```

```
   key key_id | acl_name | { address_match_list } )
```
### Les listes de contrôle d'accès (acl)(2)

acl clients-recursifs  $\{ 110.0.0.1; 10.0.0.0/23; \};$ 

acl esclave { 81.199.105.10; };

acl tsig { key ns1-ns2; };

acl filtre-transfert { esclave; key ns1-ns2; };

#### Les acls prédéfinis :

none, any, localhost, localnets

# Filtrage des accès sur les serveurs primaires(1)

#### Filtrage des transferts de zone par IP ou clé TSIG

```
zone "cm" {
   type master;
   file "db.cm";
   allow-transfer { esclave; };
        };
zone "cf" {
   type master;
   file "db.cf";
   allow-transfer { filtre-transfert; };
        };
```
# Filtrage des accès sur les serveurs primaires (2)

Filtrage des transferts de zone par IP et clé TSIG

Accepter uniquement les demandes de transfert de zone signés avec la clé ns1ns2 et venant de l'esclave 192.168.1.2

```
acl tout-sauf-192.168.1.2 { |192.168.1.2; any; };
```

```
zone "ga" \{
```

```
type master;
file "db.ga";
allow-transfer { !tout-sauf-192.168.1.2; key ns1-ns2; };
    };
```
### Filtrage des accès sur les serveurs esclaves

Désactiser le transfert de zone sur les esclaves qui ne servent pas d'autres esclaves

allow-transfer  $\{$  none;  $\};$